# **МОСКОВСКИЙ ГОСУДАРСТВЕННЫЙ УНИВЕРСИТЕТ имени М. В. Ломоносова**

#### **Физический факультет**

**кафедра общей физики и физики конденсированного состояния**

**Методическая разработка**

**по общему физическому практикуму**

**Лаб. работа № 1**

# **ОПРЕДЕЛЕНИЕ ПЛОТНОСТИ ТЕЛ ПРОСТЕЙШЕЙ ГЕОМЕТРИЧЕСКОЙ ФОРМЫ**

**Работу поставили доценты Пустовалов Г.Е., Белов Д.В.**

**Москва - 2012**

Подготовил методическое пособие к изданию доц. Авксентьев Ю.И.

## ПОГРЕШНОСТИ ИЗМЕРЕНИЙ

#### Классификация погрешностей

Никакая физическая величина в принципе не может быть измерена абсолютно точно, а лишь с некоторой погрешностью. Например, запись

$$
a = \overline{a} \pm \Delta a, \qquad \frac{\Delta a}{\overline{a}} = ... \%
$$
 (1)

означает, что истинное значение величины а лежит с выбранной вероятностью (о нейсм. далее) в пределах  $\bar{a} - \Delta a < a < \bar{a} + \Delta a$ , где  $\bar{a}$  - среднее значение величины а. Интервал Да называется абсолютной измерения величины  $a$ . Отношение  $\Delta a/\bar{a}$  абсолютной погрешностью погрешности  $\bf K$ среднему значению называется относительной погрешностью - она характеризует точность измерения величины  $\overline{a}$ . Погрешности подразделяются на систематические, случайные и приборные. Систематические погрешности действуют "в одну сторону", давая при повторных измерениях либо всегда завышенное, либо всегда заниженное значение измеряемой величины. Они могут быть обусловлены неисправностью прибора (в частности, сбит нуль отсчета), неучтенностью какого-либо фактора в формуле (если искомая величина рассчитывается теоретически по этой формуле) и т.п. Предполагается, что во всех задачах физического практикума систематические погрешности сведены  $\mathbf{K}$ минимуму и учитываться не будут.

Случайные погрешности, напротив, таковы, что при повторных измерениях приводят с той или иной вероятностью к значениям измеряемой величины как меньшим, так и большим ее истинного значения. Случайные погрешности часто носят субъективный характер, связаны с несовершенством экспериментатора (например, T.e. невозможностью включить секундомер точно в нужный момент или навести отсчетное устройство микроскопа точно на место с минимальной освещенностью в дифракционной картине и т.п.). Сюда же можно отнести случай, когда измеряемая величина на самом деле не постоянна, но ее отклонения от среднего значения малы и носят случайный характер (например, шероховатый шар можно рассматривать как идеальный, а отклонения значений его диаметра, измеренного в разных местах, трактовать как случайную погрешность). Что касается приборных погрешнстей, то они связаны с несовершенством (степенью точности) измерительного прибора.

Наконец, по методу их оценки погрешности следует подразделить на непосредственно измеряемых величин (т.е. величин, погрешности измеряемых тем или иным прибором), и погрешности косвенно измеряемых величии (т.е. величин, рассчитываемых по формуле, в которую входят непосредственно измеренные величины).

#### Оценка погрешностей непосредственно измеряемых величин

Для определения значения некоторой физической величины  $\overline{a}$ обычно проводят серию из *п* измерений (например, определяя время падения тела, опыт воспроизводят при одинаковых условиях *п* раз; при регистрации положения линии спектра зрительную трубу *п* раз наводят на эту линию и т.п.).

Среднее значение  $\bar{a}$  результатов отдельных измерений  $a_1, a_2, \ldots a_n$ 

$$
\overline{a} = \frac{a_1 + a_2 + \dots + a_n}{n} \tag{2}
$$

дает наиболее вероятное значение измеряемой величины а. Разность

$$
a_i - \overline{a} = \Delta a_i \tag{3}
$$

определяет абсолютную погрешность *i*-го измерения.

При ограниченном числе измерений *п* среднее значение (2) не является с достоверностью истинным значением величины а, но можно найти интервал  $\Delta a_{\alpha}$ , такой, что с заданной вероятностью (доверительной **вероятностью**) истинное значение величины а лежит в пределах

$$
\overline{a} - \Delta a_{\alpha, n} < a < \overline{a} + \Delta a_{\alpha, n} \tag{4}
$$

Этот интервал называется доверительным интервалом, отвечающим доверительной вероятности  $\alpha$ . Величина доверительного интервала получается умножением средней квадратичной погрешности среднего значения (или стандартного отклонения) величины а

$$
S_{\bar{a}} = \sqrt{\frac{(\Delta a_1)^2 + (\Delta a_2)^2 + ... + (\Delta a_n)^2}{n(n-1)}}
$$
(5)

на так называемый коэффициент Стьюдента  $t_{\alpha,n}$ :

$$
\Delta a_{\alpha,n} = t_{\alpha,n} S_{\overline{a}} \tag{6}
$$

Значения коэффициента Стъюдента, как и доверительного интервала, зависят от доверительной вероятности а и от числа измерений и и приведены в таблице 1. Если условиться искать доверительный интервал для вероятности  $\alpha = 0.95$ , как это принято в нашем практикуме, то для серии измерений из пяти опытов  $(n=5)$  коэффициент Стьюдента, как видно из таблицы, равен  $t_{0.95.5} = 2.8$ . Доверительный интервал определяет случайную абсолютную погрешность.

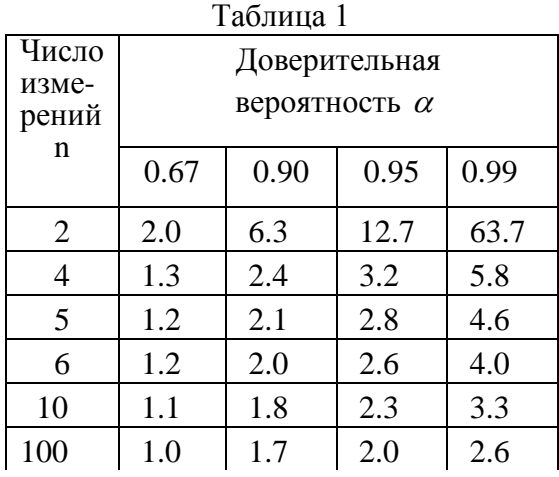

Для оценки приборной погрешности в случае прецизионных измерений следут обращаться к инструкции по эксплуатации каждого конкретного прибора. В задачах практикума с электронными измерительными приборами в качестве абсолютной погрешности можно взять единицу в последнем разряде числа, появляющегося на дисплее прибора. При грубых измерениях простыми

приборами (секундомер, штангенциркуль) за приборную погрешность обычно принимается половина цены (или сама цена) наименьшего деления шкалы прибора

$$
\Delta a_{nn} = 0.5 \cdot (\text{qena denenua} \text{ приfoopa}) \tag{7}
$$

или точность нониуса (о нониусе см. далее), если таковой имеется. Полная абсолютная погрешность непосредственно измеряемой величины определяется формулой:

$$
\Delta a = \sqrt{\left(\Delta a_{\alpha n}\right)^2 + \left(\Delta a_{n\nu}\right)^2} \tag{8}
$$

Если одна из погрешностей  $\Delta a_{nn}$  или  $\Delta a_{nn}$  составляет менее 0,2 другой, то ей в формуле (8) можно пренебречь, так как ее относительный вклад в полную погрешность будет менее 2%. Как видно из формул (5) и (6), доверительный интервал  $\Delta a_{\alpha,n}$  убывает с ростом числа измерений (для большого числа измерений и приблизительно обратно пропорционально  $\sqrt{n}$ ). Поэтому, увеличивая число измерений, в принципе можно свести погрешность измерений (8) только к приборной:  $\Delta a \approx \Delta a_{nn}$ , что не всегда реализуется в задачах практикума.

Результаты измерений и вычислений записывают в таблицу, приведенную в приложении «Рекомендуемая форма отчета» (см. таблицу 2 для высоты *Н* в *Приложении* на с.14). При вычислении  $\bar{a}$  его значение, первоначально не округляя, записывают так, чтобы в его целой части была только цифра в разряде единиц (например,  $\bar{a} = 0.05422 \mu \rightarrow \bar{a} = 5.422 \cdot 10^{-2} \mu$ ); абсолютную погрешность записывают с таким же показателем степени у 10 и округляют до двух значащих цифр (например,  $\Delta a = 0.00114 M \rightarrow$  $\Delta a = 0.12 \cdot 10^{-2} m$  (обращаем внимание: погрешности нельзя занижать, поэтому их округляют с завышением); округляют  $\bar{a}$  до того же разряда, что и погрешность. Окончательный результат в нашем примере выглядит Tak:  $\bar{a} = (5.42 \pm 0.12) \cdot 10^{-2} m$ ;  $\Delta a / \bar{a} = 2.3\%$ .

Во время работы в лаборатории достаточно занести в таблицу лишь результаты непосредственных измерений, приборную погрешность и среднее значение измеряемой величины.

#### Оценка погрешностей косвенно измеряемых величин

Если физическая величина у вычисляется по формуле  $y = y(a,b,c,...)$ , выражающей ее через непосредственно измеряемые величины а, b, с..., то могут встретиться две ситуации:

1. В некоторых задачах многократно измеряются принципиально одни и те же значения величин а, b, с...; при этом малые расхождения результатов отдельных измерений обусловлены только погрешностью измерения. В этом случае среднее значение у получается подстановкой в формулу средних значений  $\bar{a}, \bar{b}, \bar{c}$  ... измеренных величин:

$$
\bar{y} = y(\bar{a}, \bar{b}, \bar{c}, \ldots),\tag{9}
$$

а при расчете погрешностей величины выбирают одну из двух  $\mathbf{v}$ следующих процедур, в зависимости от вида расчетной формулы:

a) Если формула  $y = y(a,b,c,...)$  не удобна для логарифмирования, т.е. имеет вид суммы или разности, то проще сначала вычислить абсолютную погрешность  $\Delta y$  по формуле:

$$
\Delta y = \sqrt{\left(\frac{\partial y}{\partial a}\Delta a\right)^2 + \left(\frac{\partial y}{\partial b}\Delta b\right)^2 + \left(\frac{\partial y}{\partial c}\Delta c\right)^2 + \dots} \quad , \tag{10}
$$

где  $\Delta a, \Delta b, \Delta c, \ldots$  - абсолютные погрешности измеряемых величин  $a, b, c, \ldots$ Частная производная функции у по тому или иному аргументу, например вычисляется  $\partial y/\partial a$  $\overline{10}$ аргументу  $a,$  $\Pi$ O обычным правилам дифференцирования, причем прочие аргументы следует считать постоянными и равными их средним значениям:  $b = \overline{b}$ ,  $c = \overline{c}$ ,... Квадраты  $\Delta y_a = (\partial y/\partial a)\Delta a$ ,  $\Delta y_b = (\partial y/\partial b)\Delta b$ ,  $\Delta y_c = (\partial y/\partial c)\Delta c$ ,... (частных выражений дифференциалов функции у), стоящие под корнем, определяют частные вклады в  $\Delta y$ , обусловленные погрешностью измерений, соответственно, величин  $a,b,c...$ . Желательно сопоставить их численные значения, чтобы выяснить, измерение какой (каких) величин привносит наибольший вклад в итоговую погрешность. После вычисления по формуле (10) абсолютной погрешности, делением на  $\bar{v}$  находят относительную погрешность  $\Delta v/\bar{v}$ .

В формуле (10) должны быть учтены вклады не только от измеряемых величин, но и от тех фигурирующих в формуле для у величин, значения которых берутся из таблиц, справочников, интернета и т.п. Если их погрешность явно не указана, то в качестве абсолютной погрешности берут пять единиц в первом отсутствующем разряде. Например, находя в справочнике  $g = 9.81 \frac{M}{c^2}$ , полагаем  $\Delta g = 0.005 \frac{M}{c^2}$ :  $g = (9.810 \pm 0.005) \frac{M}{c^2}$ .

б) В большинстве случаев расчетная формула  $y = y(a, b, c,...)$  удобна для логарифмирования, т.е. в ней преобладают действия умножения, деления и возведения в степень, а суммы и разности, если и присутствуют, то в виде отдельных множителей. Тогда более простым для вычислений оказывается "логарифмический метод", когда сначала вычисляется не абсолютная, а

относительная погрешность  $\Delta y/\bar{y}$ . Формулу для нее можно получить, если взять натуральный логарифм у (при этом логарифм правой части формулы  $y = y(a, b, c,...)$  предстает в виде алгебраической суммы логарифмов), а затем, рассматривая его как сложную функцию аргументов  $a, b, c, \ldots$ , найти его частные производные по *a,b,c*...:  $\frac{\partial [ln y(a,b,c,...)]}{\partial a} = \frac{d(ln y)}{dy} \frac{\partial y}{\partial a} = \frac{1}{v} \frac{\partial y}{\partial a}$  и т.п.:

$$
\frac{\partial(\ln y)}{\partial a} = \frac{1}{\bar{y}} \frac{\partial y}{\partial a}, \qquad \frac{\partial(\ln y)}{\partial b} = \frac{1}{\bar{y}} \frac{\partial y}{\partial b}, \qquad \frac{\partial(\ln y)}{\partial c} = \frac{1}{\bar{y}} \frac{\partial y}{\partial c}, \qquad \dots \tag{11}
$$

Отсюда  $\frac{\partial y}{\partial q} = \bar{y} \frac{\partial (ln y)}{\partial q}$ ,  $\frac{\partial y}{\partial b} = \bar{y} \frac{\partial (ln y)}{\partial b}$ ,  $\frac{\partial y}{\partial c} = \bar{y} \frac{\partial (ln y)}{\partial c}$ ...; подставив эти

выражения в (10) и разделив на  $\bar{y}$ , получаем искомую формулу:

$$
\frac{\Delta y}{\bar{y}} = \sqrt{\left(\frac{\partial (\ln y)}{\partial a} \Delta a\right)^2 + \left(\frac{\partial (\ln y)}{\partial b} \Delta b\right)^2 + \left(\frac{\partial (\ln y)}{\partial c} \Delta c\right)^2 + \dots}
$$
(12)

погрешности по формуле (12), После вычисления относительной находится величина абсолютной погрешности умножением на  $\overline{\nu}$ Этот распространенный  $\Delta y = (\Delta y / \overline{y}) \overline{y}.$ наиболее  $c\pi$  0  $c\pi$ расчета погрешностей подробно иллюстрируется вычислением погрешностей измерения плотности вещества в описании задачи №1 (см. Приложение «Рекомендуемая форма отчета», пункт «Вычисление погрешности плотности» на с.15).

2. В некоторых задачах вместо того, чтобы измерять *п* раз одни и те же значения непосредственно измеряемых величин  $a,b,c...$ , проводят *n* измерений принципиально различных значений  $a_1 \neq a_2 \neq ... \neq a_n$ ,  $b_1 \neq b_2 \neq ... \neq b_n$ ,  $c_1 \neq c_2 \neq ... \neq c_n$ , ... Например, в задаче о падении шарика в вязкой жидкости, в *п* опытах берутся разные шарики, так что их диаметры и времена падения могут существенно отличаться от опыта к опыту.

В таком случае формула (9) не справедлива и расчеты проводятся следующим образом. Величина у вычисляется для каждого опыта в отдельности  $y_1 = y(a_1, b_1,...), y_2 = y(a_2, b_2,...), y_n = y(a_n, b_n,...)$  и в качестве наивероятнейшего берется среднее значение  $\bar{v}$ :

$$
\bar{y} = \frac{y_1 + y_2 + \dots + y_n}{n}
$$
 (13)

Процедура вычисления доверительного интервала  $\Delta y_{\alpha,n}$  та же, что и для непосредственно измеряемой величины *а*: формулы (3), (5), (6), (8), в которых в качестве  $a_1,...a_n$  следует рассматривать  $y_1,...y_n$ . Иначе рассчитывается лишь приборная погрешность  $\Delta y_{nn}$ . Для ее оценки по формуле (12) находят конкретное выражение для относительной погрешности  $\Delta y/\bar{y}$  и умножают на  $\bar{y}$ :  $\Delta y_{np} = (\Delta y/\bar{y})\bar{y}$ . Вычисляют эту погрешность для какого-либо одного из опытов, подставляя в качестве  $\Delta a, \Delta b, \Delta c, \dots$  приборные и табличные погрешности. Полная абсолютная погрешность вычисляется по формуле (8).

В отчете о задаче вычисление погрешностей следует оформлять, руководствуясь Приложением «Рекомендуемая форма отчета».

## ИЗМЕРИТЕЛЬНЫЕ ПРИБОРЫ

#### **Нониус**

Когда какой-либо линейный размер, например длину тонкого стержня, измеряют линейкой (рис.1, нижний), строго определяется только целое число делений  $k$ , а дробную часть деления  $\Delta L$  можно оценить лишь «на глазок» с погрешностью, не превышающей несколько десятых долей длины деления (цены деления) шкалы линейки. Повысить точность измерения можно при помощи устройства, которое называется нониусом. Нониус представляет собой дополнительную линейку с ограниченным числом штрихов т, которая может свободно перемещаться вдоль основной шкалы. Цена деления нониуса выбирается с таким расчетом, чтобы на все *т* делений нониуса приходилось  $(m-1)$  делений основной

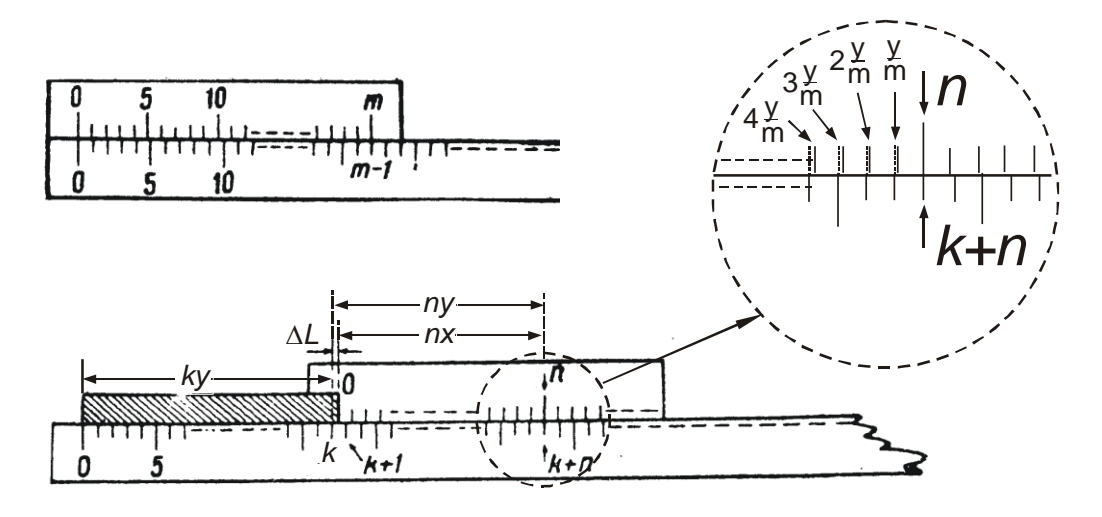

Рис. 1

шкалы (рис.1, верхний левый). Обозначая  $x$  - цену деления нониуса и  $y$  цену деления основной шкалы, имеем:

$$
ax = (m-1)y \tag{14}
$$

Отсюда находим  $mx = my - y$ ,  $m(y - x) = y$ , так что

$$
y - x = \frac{y}{m} \tag{15}
$$

Таким образом деление основной шкалы длиннее деления нониуса на величину  $y/m$ , равную отношению цены деления у основной шкалы к числу делений т нониуса - она называется точностью нониуса.

При измерении предмет располагается между нулевым штрихом основной шкалы и нулевым штрихом нониуса (см. рис.1, нижний).

Находится штрих нониуса (*n*-й по счету на рис.1), который точнее чем другие совпадает с каким-либо штрихом основной шкалы. Если мысленно проследовать от этих совпадающих штрихов в сторону измеряемого предмета, то согласно (15), с каждым шагом просвет между соответствующими штрихами обеих шкал увеличивается на точность нониуса *y m* , как показано на рис.1. Через *n* шагов, по шкале нониуса будет пройден путь *n x* , а по основной шкале *n y* . Как видно из рис.1, разность этих путей равна искомой дробной доле длины предмета:  $\Delta L = ny - nx = n(y - x) = n(y/m)$ . Таким образом, измеряемая длина

$$
L = ky + n\frac{y}{m} \tag{16}
$$

складывается из длины целого числа *k* делений линейки и добавки, равной точности нониуса, умноженной на номер «совпадающего» штриха нониуса.

Может случиться так, что два штриха нониуса, *n*-й и  $(n+1)$ -й, в равной мере близки к двум штрихам основной шкалы - в этом случае берется любой из них. Отсюда вытекает, что погрешность при измерении прибором с нониусом равна точности нониуса.

#### **Штангенциркуль**

Штангенциркуль (рис.2) применяется для измерения линейных размеров с точностью от 0,1 до 0,02 мм. Он состоит из линейки (штанги) 1 с миллиметровыми делениями и подвижной рамки 2 с нониусом 3 и закрепляющим винтом 4. На штанге и рамке имеются ножки (губки) 5 и 6. При сомкнутых ножках отсчет по нониусу равен нулю. (Часто штангенциркули снабжаются еще одной рамкой 7 с закрепляющим винтом 8 и перемещающим винтом 9. При закрепленном винте 8 вращением винта 9 рамку 2 можно плавно перемещать на небольшое расстояние).

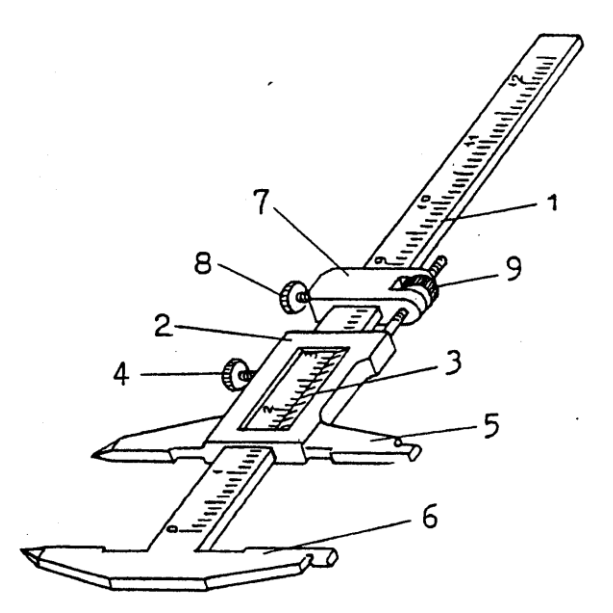

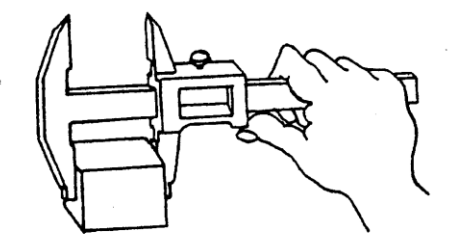

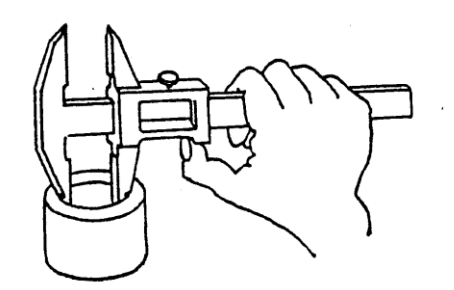

При измерении наружных размеров предмет без большого усилия зажимается между плоскими поверхностями ножек (рис.2 справа вверху) (чтобы не сдвинуть рамку при отсчете, ее можно закрепить винтом 4). Для измерения расстояний между точками или линиями на поверхности предмета пользуются заостренными концами ножек.

Для измерения внутренних размеров (рис.2 справа внизу) служат концы ножек, имеющие закругленные внешние поверхности. В этом случае к отсчету по нониусу следует прибавлять суммарную толщину ножек (ее значение в миллиметрах указано на самих ножках). У некоторых штангенциркулей заостренным ножкам придана специальная форма (они заходят друг за друга). При измерении внутренних размеров такими штангенциркулями к отсчету по нониусу прибавлять ничего не нужно.

## **Микрометр**

Микрометр (рис.3) служит для измерения линейных размеров с точностью до 0,01 мм. Он состоит из скобы 1 с пяткой 2 и трубкой 3. В трубке имеется резьба, в которую ввинчен микрометрический винт, один конец которого 4 выходит внутрь скобы, а на другом его конце закреплен барабан 5. На конце барабана имеется фрикционная головка (трещетка) 6. Измерение длины микрометром основано на свойстве винта совершать при повороте поступательное перемещение, пропорциональное углу поворота. Для измерения предмет помещается между торцом микрометрического

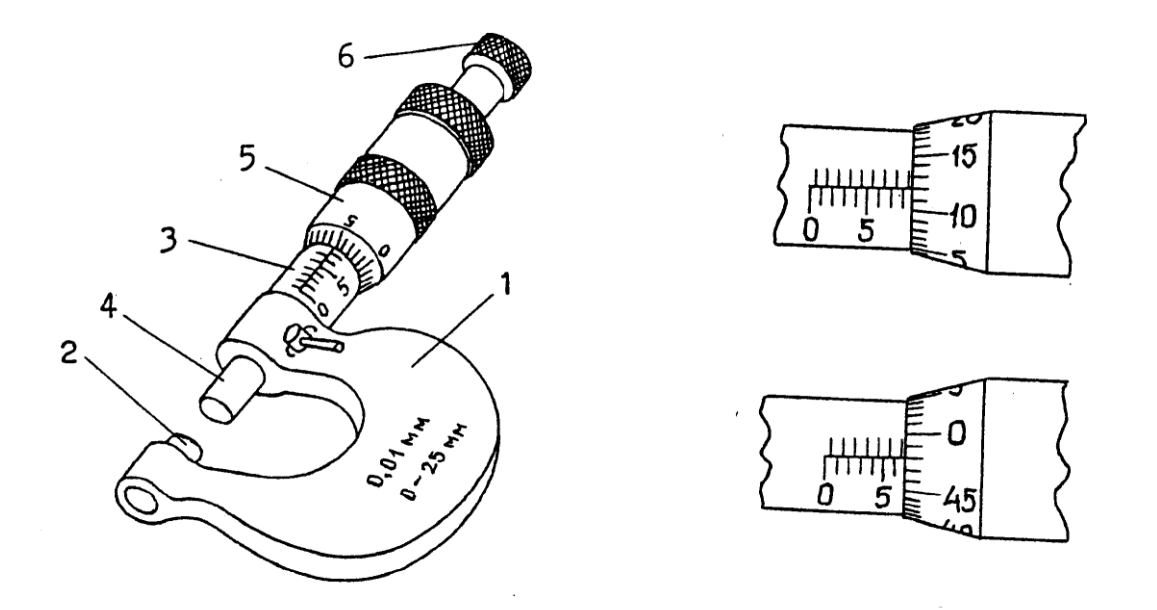

винта 4 и пяткой 2 и вращением Рис 3 винта зажимается между ними. Сначала Рис 3

вращение винта производится за барабан 5, окончательный же зажим (**еще до касания с предметом!**) осуществляется вращением винта за фрикционную головку 6. После того, как достигнута нужная степень нажатия винта на измеряемый предмет, фрикционная головка начинает проскакивать, издавая характерный треск. Благодаря этому измеряемый предмет деформируется пренебрежимо мало (его размеры заметно не искажаются), а микрометрический винт предохраняется от порчи.

При измерении используются две шкалы. На трубке 3 под продольной чертой имеется миллиметровая шкала с пронумерованными делениями, а над ней – такая же шкала с делениями, смещенными на 0.5мм. Другая, круговая шкала нанесена вдоль края барабана 5 и содержит 50 делений. При одном полном обороте винта расстояние между винтом и пяткой, регистрируемое по продольным шкалам, изменяется на 0.5мм. (убедиться!) и, следовательно, цена деления шкалы барабана равна 0*.*5*мм/* 50 0*.*01*мм* . Измеряемый размер равен целому числу миллиметров по нижней миллиметровой шкале до края барабана плюс 0*.*5*мм.* , если из под барабана появился следующий штрих верхней шкалы, плюс число сотых долей миллиметра, определяемое штрихом шкалы барабана, стоящим против черты, разделяющей верхнюю и нижнюю шкалы на трубке 3. Следует ли учитывать дополнительно половину миллиметра, если штрих верхней шкалы оказался расположенным у самого края барабана - то ли появился, то ли нет? В этом случае следует руководствоваться здравым смыслом: результат очень близок к целому с половиной числу миллиметров. На рис. 3 справа показаны отсчеты: сверху 8*.*62*мм* , снизу 6*.*48*мм.*

Перед началом измерений следует убедиться, что при сомкнутых винте и пятке, когда предмет между ними отсутствует, микрометр дает нулевой отсчет.

# **Задача № 1 ОПРЕДЕЛЕНИЕ ПЛОТНОСТИ ТЕЛ ПРОСТОЙ ГЕОМЕТРИЧЕСКОЙ ФОРМЫ**

При подгтовке к выполнению задачи №1 необходимо изучить и четко законспектировать пункт «Погрешности измерений», разобраться в теории нониуса, а также ознакомиться с устройством штангенциркуля и микрометра.

Цель задачи: ознакомиться с простейшими измерительными приборами и усвоить методы оценки погрешностей измерений.

Приборы и принадлежности: полый цилиндр и параллелепипед (пластинка), изготовленные из однородных веществ; штангенциркуль, микрометр, весы.

## **Упражнение 1 ОПРЕДЕЛЕНИЕ ПЛОТНОСТИ ЦИЛИНДРА**

Обозначим величины, характеризующие цилиндр: *Н* - высота, *D<sup>1</sup>* наружный диаметр, *D2* - внутренний диаметр, *V* - объем, *m* - масса.

Учитывая, что объем полого цилиндра

$$
V = \frac{1}{4}\pi H(D_1^2 - D_2^2),\tag{1}
$$

получим для вычисления плотности вещества, из которого изготовлен цилиндр, формулу

$$
\rho = \frac{4m}{\pi H (D_1^2 - D_2^2)} \tag{2}
$$

## **ИЗМЕРЕНИЯ**

Нахождение массы. Масса цилиндра определяется взвешиванием на электронных **Becax**  $\mathbf{c}$ приборной погрешностью, определяемой чувствительностью весов (уточнить у лаборанта). Найденное значение записывают в системе единиц СИ с учетом приборной погрешности. Вычисляют относительную погрешность измерения массы.

Измерение высоты, внешнего и внутреннего диаметров. Высоту, внешний и внутренний диаметры цилиндра измеряют штангенциркулем по пять раз в различных местах с максимальной точностью, которую допускает штангенциркуль. Результаты измерений и соответствующие погрешности заносят в таблицы, имеющие вид таблицы 2 для высоты Н, приведенной в "Рекомендуемой форме отчета" на с.14. Окончательные значения всех измеренных величин должны быть приведены в системе СИ.

Расчет плотности и ее погрешностей. При расчете плотности вещества, из которого изготовлен цилиндр, в формулу (2) на место соответствующих обозначений подставляют средние значения (в системе СИ) массы, высоты, внешнего и внутреннего диаметров цилиндра, полученные в результате измерений.

Для оценки погрешностей используется «логарифмический метод» (см. пункт «б» на с.6 и конкретные выводы формул в "Рекомендуемой форме отчета»). Записывают окончательный результат измерения плотности с учетом погрешности, сохраняя как в результате, так и в погрешности необходимое число значащих цифр.

# Упражнение 2 ОПРЕДЕЛЕНИЕ ПЛОТНОСТИ ПЛАСТИНКИ

Массу т пластинки находят взвешиванием на электронных весах. Длину а пластинки измеряют по пять раз штангенциркулем, а и ширину  $\mathfrak{b}$ толщину с, с целью уменьшить погрешность, - 8-10 раз микрометром в различных местах (соответствующее значение коэффициента Стьюдента находят в таблице 1 на с.5). Результаты измерений и вычислений оформляют аналогично тому, как это делалось в упражнении 1.

Плотность вещества, из которого изготовлена пластинка, вычисляют по формуле

$$
\rho = \frac{m}{abc} \,. \tag{3}
$$

Подставляя в эту формулу найденые ранее средние значения величин  $m, a, b, c$ , находят  $\bar{\rho}$ . Логарифмическим методом находят формулу для относительной погрешности плотности  $\Delta \rho / \overline{\rho}$ , вычисляют ее. Умножая на  $\overline{\rho}$ , находят абсолютную погрешность и записывают окончательный результат с учетом погрешности.

Приложение

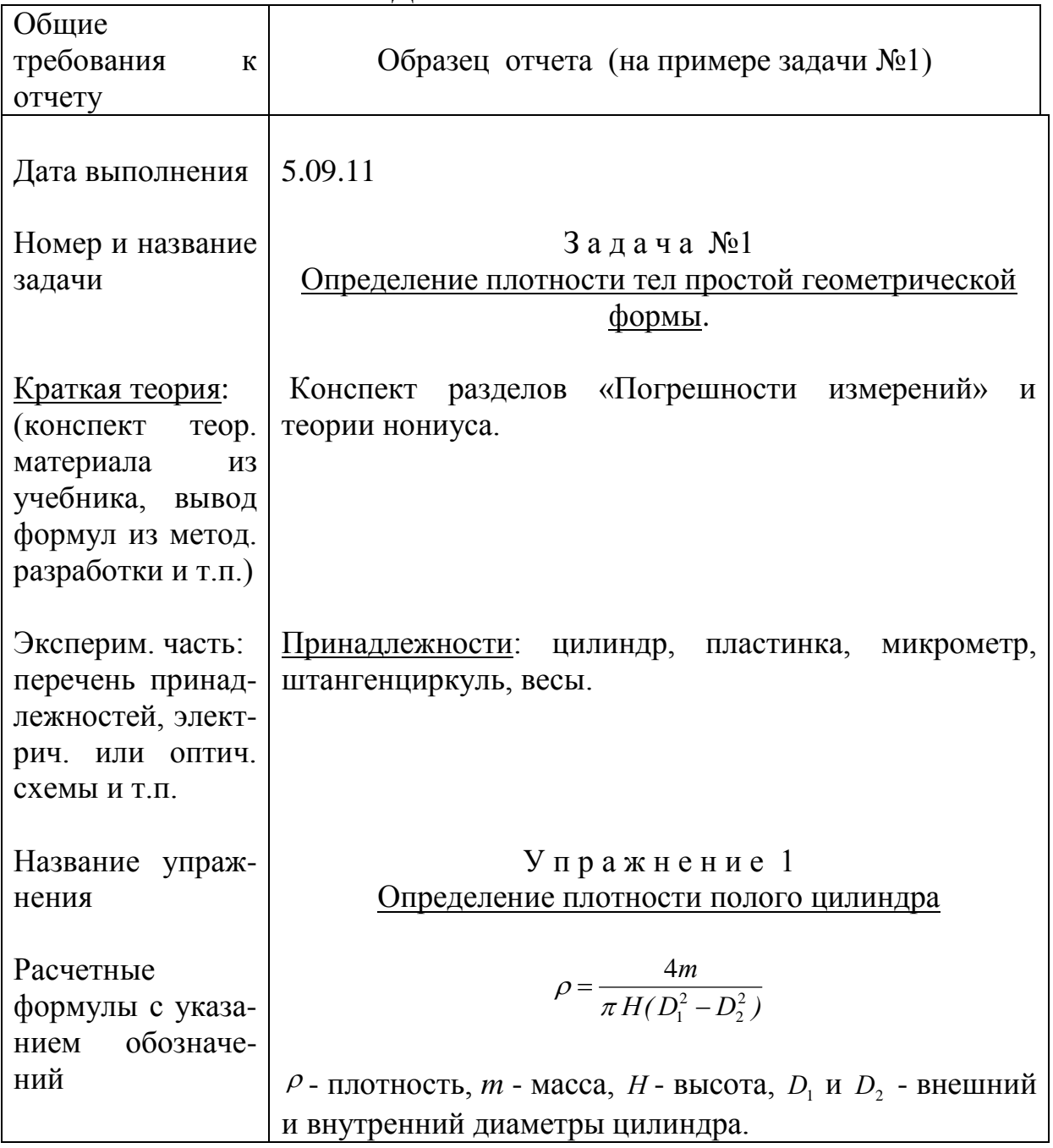

РЕКОМЕНДУЕМАЯ ФОРМА ОТЧЕТА

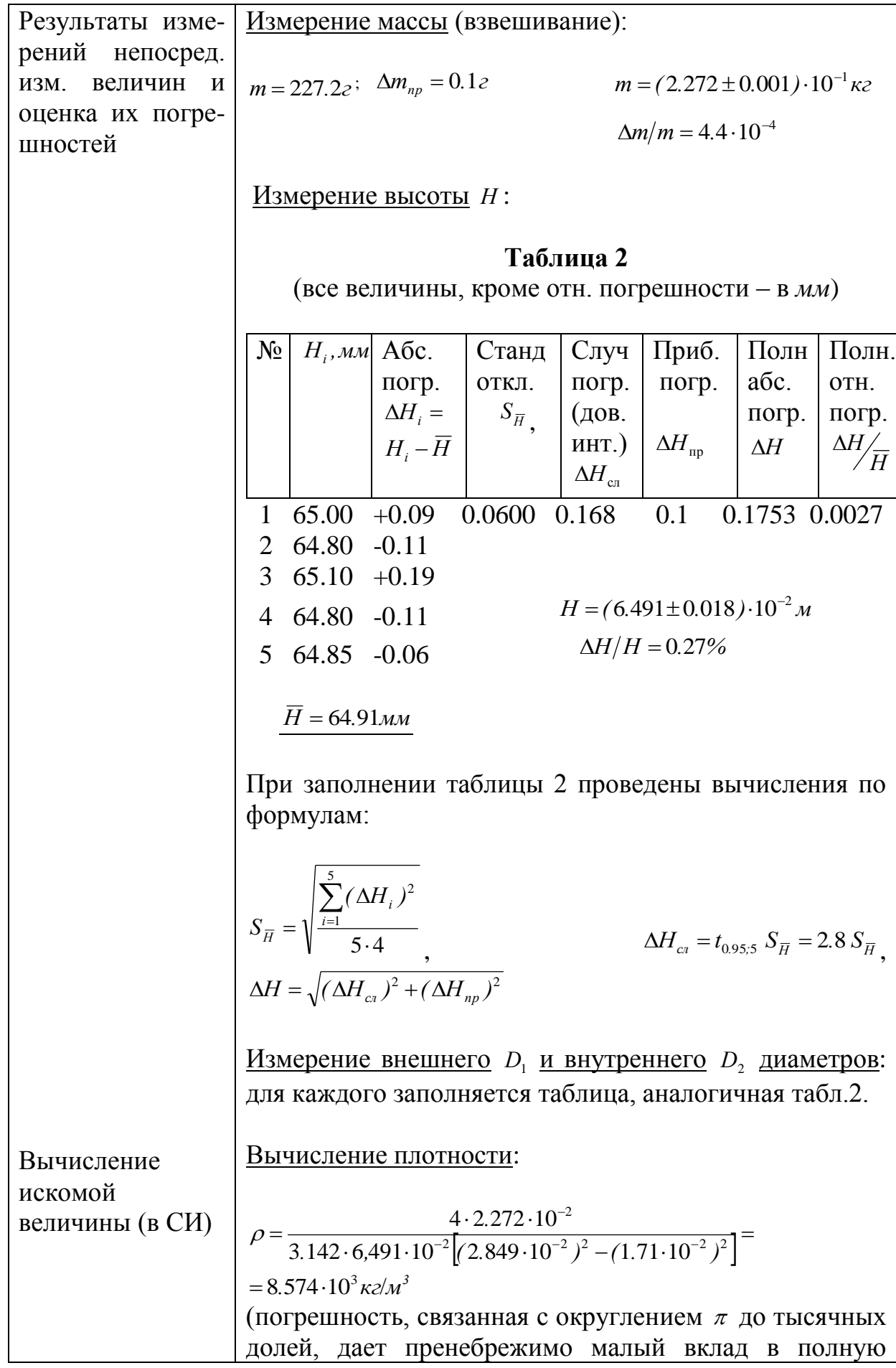

Приведенная здесь форма отчета не исчерпывает возможные варианты оформления отчета. В частности, в отчет могут войти таблицы, содержащие результаты измерения зависимости одной физической величины от другой; графики, построенные на основании таких таблиц. В отчете могут быть приведены описания и схематические изображения

наблюдаемых явлений, а также объяснение или сопоставление полученных результатов и пр.